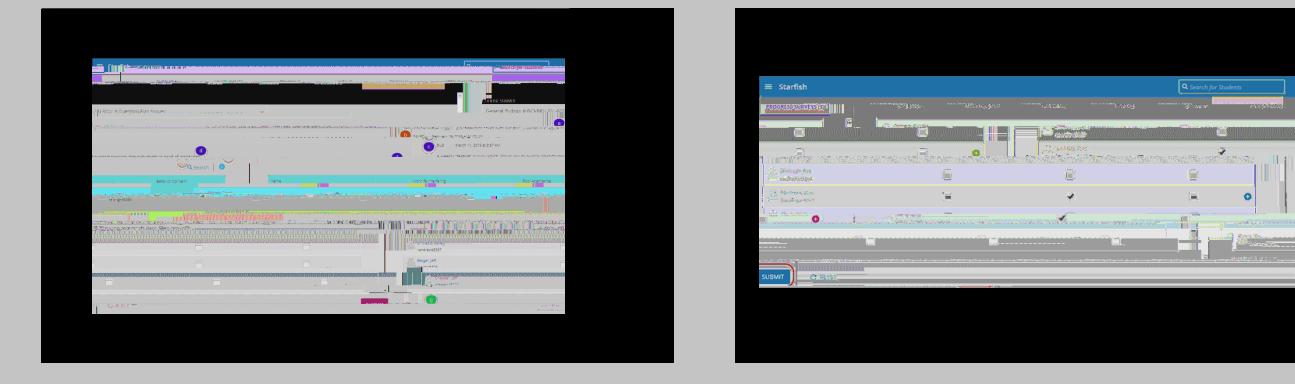

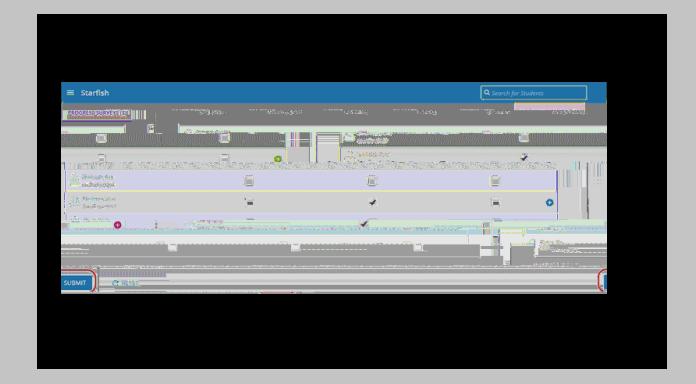

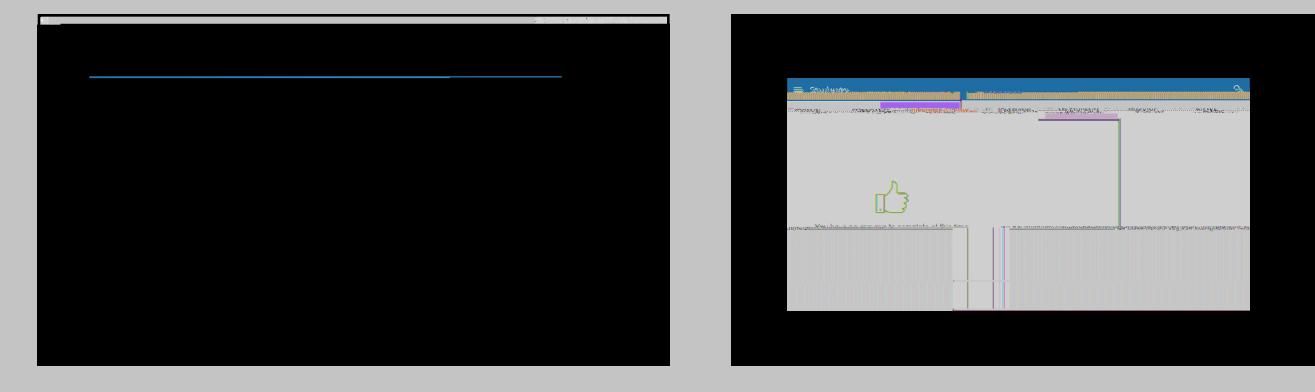

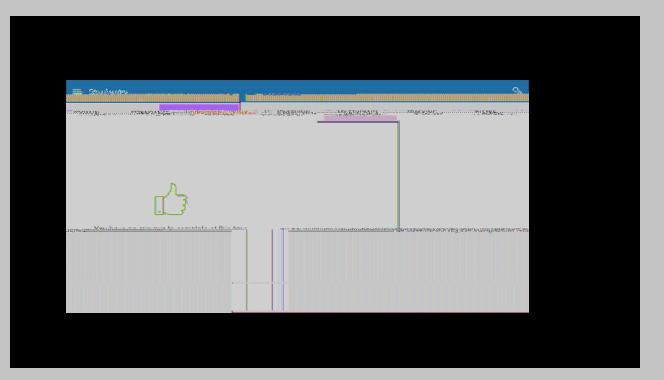

## $\frac{1}{2}$  "#\$%" $\frac{1}{2}$  \*+, +-. "\*. &//+01. 2&3+"  $\frac{1}{2}$  +, +# "4 $\frac{1}{2}$  4\%+5&2(6&